### Sceni Security Online www.xccabeccaste.gov

### Internet Representative Payee Accounting (iRPA)

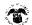

### **Welcome to Internet Representative Payee Accounting**

### To get started

You will need to have the report that you received in the mail in order to access your beneficiary's records. For security reasons, we will request information regarding unique codes on your report.

### Completing your report

You must complete this report in one sitting. Your information will not be saved if you do not complete your online report. However, you may always log-in in the future and start your report from the beginning.

### When you finish

After you have completed your accounting update, you will be given a confirmation number for your reference. This information will be saved for 30 days in our records for your review.

### Start the Payee Accounting Update Process...

The following pages will guide you through updating your records with Social Security.

Log in

I am an existing user

Register

I need to register for a user ID

We estimate that it will take about 15 minutes to read the instructions, gather the facts, and answer the questions.

Social Security is required by sections 205(j) and 1631(a) of the Social Security Act to ask you to complete the report. The information you provide enables SSA to account for the beneficiary's payments, and ensures that beneficiary needs are being met. If you do not complete this report, we may not be able to continue sending the beneficiary's payments to you. For more information go to the

Privacy and Paperwork Reduction Act Statements.

OMB No. 0960-618

|                                                                                                    |                                                                                                    | Representative                                                                  | 1 43 66                      |                   | туш                | ung              | THXI .     | (1)    |
|----------------------------------------------------------------------------------------------------|----------------------------------------------------------------------------------------------------|---------------------------------------------------------------------------------|------------------------------|-------------------|--------------------|------------------|------------|--------|
| og Out                                                                                                    | 🍪 Ac                                                                                                    | cess Benefici                                                                   | ary Da                       | ata               |                    |                  |            |        |
|                                                                                                    | Access                                                                                                    | S Accounting S S                                                                | wings.                       | <b>6</b> 3.       | unary.             |                  | Continu    | lica , |
| A                                                                                                    |                                                                                                    | iod you want to upda                                                            |                              |                   |                    |                  |            |        |
| san                                                                                                    |                                                                                                    | s the locations of the S<br>Payee Report. Use the                               |                              |                   |                    |                  |            |        |
| MAG                                                                                                    | PONE AND MEDICAL DE                                                                                                    | #EPONT PERSOD<br>PROM 08/01/2003 10                                             | 07/31/2004                   |                   | (153-              | LEC.AT           | / JAMEN    |        |
| 1                                                                                                    | FOR                                                                                                    | BENEFICIARY<br>2010/00E                                                         |                              |                   | - Wilderstall Alex | andras           |            |        |
| į                                                                                                    | ABC GROUP<br>1234 ANY ROAD ST                                                                                                 | <b>ं</b> हें ;                                                                  | TP<br>REEL                   | CC<br>PYE         | Ý.                 | PC<br>1          | 800<br>831 |        |
| ŧ                                                                                                    | ANYTOWN, MD 4000)                                                                                                    | e /64 w                                                                         | aşşı.                        |                   |                    |                  |            |        |
| :                                                                                                    |                                                                                                    | 000000 006197                                                                   | 123-4                        | 5-6780            |                    |                  |            |        |
|                                                                                                    |                                                                                                    | on requested below ex<br>d from Social Security                                 |                              | it appe           | ars or             | the Re           | epresent   | tative |
| Paye<br>NOTI                                                                                                    | e Report you receive<br>E:<br>he ID and BIC codes                                                                             |                                                                                 | you <b>mus</b> i             | t enter           | these              | codes.           |            | ative  |
| Paye<br>NOTI<br>• If ti                                                                                                    | e Report you receive E: he ID and BIC codes he ID and BIC codes                                                               | d from Social Security appear on the report,                                    | you <b>mus</b><br>report, do | t enter t         | these<br>nter th   | codes.<br>nem. M | ore info   | ative  |
| Payer<br>NOTI<br>• If ti<br>• If ti                                                                                                    | e Report you receive E: he ID and BIC codes he ID and BIC codes                                                               | appear on the report,<br>do not appear on the<br>r codes (not the sample        | you <b>mus</b><br>report, do | t enter t         | these<br>nter th   | codes.<br>nem. M | ore info   | ative  |
| Payer NOTI If the lifth of the lifth of the  | e Report you receive E: he ID and BIC codes he ID and BIC codes locate and enter you                                          | appear on the report, do not appear on the recodes (not the sample)             | you <b>mus</b><br>report, do | t enter t         | these<br>nter th   | codes.<br>nem. M | ore info   | ative  |
| Payer NOTI If the lifth of the lifth of the  | E: he ID and BIC codes he ID and BIC codes he ID and BIC codes locate and enter your (xxx-xx-xxxx) 1: SSN                     | appear on the report, do not appear on the recodes (not the sample)  ITEM 3: ID | you <b>mus</b><br>report, do | t enter to not en | these<br>nter th   | codes.<br>nem. M | ore info   |        |
| Payer NOTI If the lifth of the lifth of the  | E: he ID and BIC codes he ID and BIC codes he ID and BIC codes locate and enter your  (xxx-xx-xxxx)  1: SSN  (six digit form) | appear on the report, do not appear on the recodes (not the sample)  ITEM 3: ID | you <b>mus</b><br>report, do | t enter to not en | these<br>nter the  | codes.<br>nem. M | ore info   |        |
| Payer NOTI If the lifth the lifth th | E: he ID and BIC codes he ID and BIC codes he ID and BIC codes locate and enter your  (xxx-xx-xxxx)  1: SSN  (six digit form) | appear on the report, do not appear on the recodes (not the sample)  ITEM 3: ID | you <b>mus</b><br>report, do | t enter to not en | these<br>nter the  | codes.<br>nem. M | ore info   |        |
| Payer NOTI If the lifth of the lifth of the  | E: he ID and BIC codes he ID and BIC codes he ID and BIC codes locate and enter your  (xxx-xx-xxxx)  1: SSN  (six digit form) | appear on the report, do not appear on the recodes (not the sample)  ITEM 3: ID | you <b>mus</b><br>report, do | t enter to not en | these<br>nter the  | codes.<br>nem. M | ore info   |        |
| Payer NOTI If the lifth of the lifth of the  | E: he ID and BIC codes he ID and BIC codes he ID and BIC codes locate and enter your  (xxx-xx-xxxx)  1: SSN  (six digit form) | appear on the report, do not appear on the recodes (not the sample)  ITEM 3: ID | you <b>mus</b><br>report, do | t enter to not en | these<br>nter the  | codes.<br>nem. M | ore info   |        |

| areast as 1.5%                                                                                                    | Accou                         |                                                     |                                                                                       |
|----------------------------------------------------------------------------------------------------|-------------------------------|-----------------------------------------------------|---------------------------------------------------------------------------------------|
| PAYEE JOHN SMITH 1234 ANYPLACE RD ANYTOWN, MD 21000 Chang                                                             | 06/                           | NG SPYRES S<br>PORT PERIOD<br>01/2006 TO 07/31/2007 | BENEFICIARY RANDAL SIMMONS XXX-XX-6789                                                |
| SIMMONS. You are r                                                                                                    | equired to cor                | mplete this form. More seful for answering que      | for the beneficiary, RANDAL information links are available stions that you may have. |
|                                                                                                    |                               | (payee a                                            | (NO use)                                                                              |
| our Daytime Phone                                                                                                    |                               | (include                                            | area code)                                                                            |
| on 08/01/2006 to 07                                                                                                   | ntinue to live a<br>/31/2007? | olone, or with the same                             | person, or in the same institution                                                    |
| rom 08/01/2006 to 07/                                                                                                 | ntinue to live a<br>/31/2007? | alone, or with the same                             | person, or in the same institution                                                    |
| rom 08/01/2006 to 07/                                                                                                 | ntinue to live a<br>/31/2007? | alone, or with the same                             | person, or in the same institution                                                    |
| from 08/01/2006 to 07/<br>Ves No<br>Street Address Line<br>Street Address Line                                        | ntinue to live a<br>/31/2007? | alone, or with the same                             | person, or in the same institution                                                    |
| from 08/01/2006 to 07/<br>Ves   No<br>Street Address Line<br>Street Address Line<br>Dity, State Zip Code              | /31/2007?                     |                                                     | person, or in the same institution                                                    |
| From 08/01/2006 to 07/  Yes No Street Address Line Street Address Line Stry, State Zip Code Fromin revisor for change | etween                        |                                                     | person, or in the same institution                                                    |
| from 08/01/2006 to 07                                                                                                 | etween 1/2007                 | \$6,197                                             | person, or in the same institution                                                    |

| PAYEE<br>IOHN SMITH<br>1234 ANYPLACE RD                                     | REPORT PERIOD 08/01/2006 TO 07/31/2007                                                                                                    | Summary Confirmation  BENEFICIARY RANDAL SIMMONS XXX-XX-6 | 789 |
|-----------------------------------------------------------------------------|----------------------------------------------------------------------------------------------------|-----------------------------------------------------------|-----|
|                                                                             | the \$1255 on behalf of the                                                                                                    | e beneficiary. If you have more                           |     |
| n one account, you may r<br>eck all that apply:                             | nark more than one box.                                                                                                    |                                                           |     |
| Savings or Checking Account                                                 | US Savings Bonds                                                                                                    | Certificates of Deposit                                   |     |
| Collective Savings or Collective Checking Account                           | Treasury Bits                                                                                                    | Other                                                     |     |
| icate the type of account                                                   | A CONTRACTOR OF STATE AND A CONTRACTOR OF STATE AND A CONTRACTOR OF ST | i i i i i i i i i i i i i i i i i i i                     |     |
| w is the title of the accoun                                                | it listed?                                                                                                    |                                                           |     |
| our N <i>àme for</i> Randal Simmons)<br>Your Name for<br>Beneficiary's Name | (Randal Simmons by Your Name  Beneficiary's Name by Your Name                                                                                                    | e) Other                                                  |     |
| ow is the account titled?                                                   | A many or a second control of the control of the co | *                                                         |     |
| neral Remarks (if any)                                                      |                                                                                                    |                                                           |     |
|                                                                             |                                                                                                    |                                                           |     |

|             | Access                                                                                                    | Accounting                                                     | <b>✓</b> Savings                                                                  | Summary                                                                                                    | S Confirmati                                                             | Lil                        |
|-------------|----------------------------------------------------------------------------------------------------|----------------------------------------------------------------|-----------------------------------------------------------------------------------|----------------------------------------------------------------------------------------------------|--------------------------------------------------------------------------|----------------------------|
|             | TH<br>PLACE RD<br>I, MID 21000 ch                                                                                                    | 00                                                             | EPORT PIERUOD<br>101/2006 TO 87/31                                                |                                                                                                    | BENEFICIARY<br>RANDAL SIMMONS                                            | XXX-XX-4789                |
|             | Carefully re                                                                                                    | eview the followin                                             | g information (                                                                   | for accuracy and n                                                                                                    | nake any edits if ne                                                     | ecessary.                  |
| <u>Edit</u> | The benefit                                                                                                    | siary did continue to                                          | live with you at                                                                  | the same residence o                                                                                                    | r institution.                                                           |                            |
| Edit        | You (the pe                                                                                                    | iyee) <b>did decide</b> how                                    | the \$6,197 was                                                                   | spent or saved.                                                                                                    |                                                                          |                            |
| Edit        | \$5,100 was                                                                                                    | spent for food and h                                           | ousing for the be                                                                 | neficiary.                                                                                                    |                                                                          |                            |
| <u>Edit</u> | \$1,085 was                                                                                                    | spent on other expe                                            | nses for the bene                                                                 | ficiary.                                                                                                    |                                                                          |                            |
| Edit        | \$1255 was                                                                                                    | saved for the benefic                                          | iary.                                                                             |                                                                                                    |                                                                          |                            |
| Edit        | The \$1255                                                                                                    | is being saved In a s                                          | evinge account.                                                                   |                                                                                                    |                                                                          |                            |
| Edit        | The name !                                                                                                    | isted on this account                                          | is Randal Simm                                                                    | ons.                                                                                                    |                                                                          |                            |
| Edit        | Your title (t                                                                                                    | ne payee) is <b>Admini</b> d                                   | trator.                                                                           |                                                                                                    |                                                                          |                            |
| Edit        | The daytim                                                                                                    | e phone number whe                                             | re you can be rea                                                                 | sched is 410-555-1000                                                                                                    | ).                                                                       |                            |
| lf t        | he above info                                                                                                    | ormation is correct                                            | proceed by resp                                                                   | onding to the follow                                                                                                    | ng attestation.                                                          |                            |
|             |                                                                                                    |                                                                |                                                                                   |                                                                                                    |                                                                          |                            |
|             |                                                                                                    | information on the<br>and correct to the<br>gives a false or r | is form, and on a<br>e best of my know<br>nisleading statem<br>relse to do so, co | nalty of perjury that I in accompanying stall wiedge. I understand in antarial formits a crime and material formits a crime and material formits a crime and material formits a crime and material formits a crime and material formits a crime and material formits a crime and material formits a crime and material formits a crime and material formits a crime and material formits a crime and material formits a crime and material formits a crime and material formits a crime and material formits and material formits | ements or forms, and<br>that anyone who know<br>act in this information. | it is true<br>ringly<br>or |
|             | the first oxide the first oxide the first oxid | back to                                                        |                                                                                   | report you will no<br>re that you have ca                                                                                                    |                                                                          |                            |
|             | ll r                                                                                                    | I poree that the                                               | bove statement                                                                    | strue                                                                                                    |                                                                          |                            |

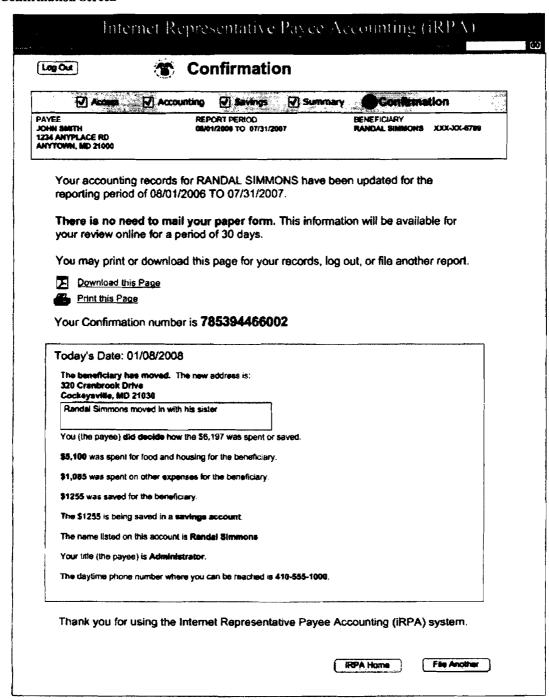

### **Access Code Definitions**

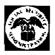

Last reviewed or modified Monday Mar 17, 2008

HLP-IRPA001-ACR

- SSN Social Security Number (the number holder's Social Security number on whose account benefits are payable)
- TAA Total Accountable Amount (the amount of money you received on behalf of the beneficiary plus any saved funds that were reported on the last accounting report)
- ID Individual Recipient Information this code identifies the type of SSI eligibility and type of recipient)
- BIC Beneficiary Identification Code (this code identifies the type of Social Security benefits payable)

Close this window

http://mwww.ba.ssa.gov/hlp/irpa/10/hlp-irpa002-addr.htm

### **Address Change**

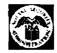

Last reviewed or modified Wednesday Mar 19, 2008

HLP-IRPA002-ADDR

Please call SSA at 1-800-772-1213 or visit your local field office to update your address. You can only update the beneficiary's address on the online accounting report.

Close this window

### **Privacy and Paperwork Reduction Act Statements**

Last reviewed or modified Wednesday Mar 19, 2008

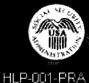

The law sometimes requires us to give out the facts on this form without your consent. The information must be released to another person or government agency if Federal law requires the information for research and audits in order to administer or improve our representative payee program.

We may also use the information you give us when we match records by computer. Matching programs compare our records with those of other Federal, State, or local government agencies. Many agencies may use matching programs to find or prove that a person qualifies for benefits paid by the Federal government. The law allows us to do this even if you do not agree to it. Explanations about these and other reasons why information you provide us may be used or given out are available in Social Security offices. If you want to learn more about this, contact any Social Security office.

This information collection meets the requirements of 44 U.S.C. 3507, as amended by section 2 of the Paperwork Reduction Act of 1995. You do not need to answer these questions unless we display a valid Office of Management and Budget (OMB) control number. You may send comments on our time estimate to: Social Security Administration, 6401 Security Blvd, Baltimore, MD 21235-0001. Send only comments on our time estimate to this address, not the completed form.

Close this window

Version: 0.4 Date: May 1, 2008

Error 1: Strike 1 error - form not found (Pop-up window overlays existing screen)

### Internet Representative Payee Accounting (iRPA)

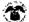

### Your record has not been found

We are sorry for the inconvenience, but we cannot match the information you have provided with our records. Please check your records again for accuracy. If the information that you have provided is correct, then it may be necessary to correct your Social Security record. Please call 1-800-772-1213 or contact your local Social Security office if you require further assistance. If you are deaf or hard of hearing, call our toll-free "TTY" number, 1-800-325-0778.

Error 2: Strike 2 error - form not found (Pop-up window overlays existing screen)

### Internet Representative Payee Accounting (iRPA)

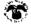

### Your record has not been found

We still cannot match the information you have provided with our records. Please check your records once again for accuracy. If the information that you have provided is correct, then it may be necessary to correct your Social Security record. Please call 1-800-772-1213 or contact your local Social Security office if you require further assistance. If you are deaf or hard of hearing, call our toll-free "TTY" number, 1-800-325-0778.

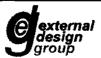

Version: 0.4 Date: May 1, 2008

Error 3: Strike 3 error - form not found (Full Window/ New Screen)

### Internet Representative Pavee Accounting (iRPA)

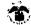

### You have reached the limit on number of requests

We are sorry for the inconvenience, but after several attempts we cannot match the information you have provided with our records. You may return after 24 hours of inactivity. If the information that you have provided is correct, then it may be necessary to correct your Social Security record. Please call 1-800-772-1213 or contact your local Social Security office. If you are deaf or hard of hearing, call our toll-free "TTY" number, 1-800-325-0778.

Exit

Error 4: Re-entry after lock out (Full Window/ New Screen)

### Internet Representative Payee Accounting (iRPA)

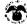

### We cannot process your request at this time

We are sorry for the inconvenience, but this account has been suspended for 24 hours due to several unmatched access attempts. Please try back in 24 hours or if you need further assistance you may call our toll-free number, 1-800-772-1213. If you are deaf or hard of hearing, call our toll-free "TTY" number, 1-800-325-0778. Representatives are available Monday through Friday from 7 a.m. to 7 p.m.

Exit

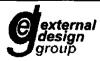

Version: 0.4 Date: May 1, 2008

Errors 5&9: Previously submitted report (Full Window/ New Screen)

### Internet Representative Payee Accounting (iRPA)

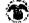

### This record has already been submitted

A Representative Payee Accounting form has already been submitted to Social Security for this claimant. If you have new information, you must contact us. We cannot accept additional information over the Internet. Call our toll-free number, 1-800-772-1213. If you are deaf or hard of hearing, call our toll-free "TTY" number, 1-800-325-0778. Representatives are available Monday through Friday from 7 a.m. to 7 p.m.

Exit

Error 6: Non-responder (Full Window/ New Screen)

### Internet Representative Payee Accounting (iRPA)

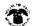

### We cannot process your request at this time

We are sorry for the inconvenience, but we cannot process your request at this time. If you want to know about other options for completing the representative payee accounting form; call our toll-free number, 1-800-772-1213. If you are deaf or hard of hearing, call our toll-free "TTY" number, 1-800-325-0778. Representatives are available Monday through Friday from 7 a.m. to 7 p.m.

Exit

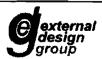

Version: 0.4 Date: May 1, 2008

Error 7: Rep Payee Number not equal to IRES Rep Payee SSN (Pop-up Overlays existing screen)

### Internet Representative Payee Accounting (IRPA) Check the Social Security Number you entered The Social Security Number you entered for registration access does not match the Social Social Security number of the Internet Representative Payee Accounting form you are trying to access. Please check this number: If you typed the wrong number, you will need to correct it before continuing. If this is the claimant's correct Social Security Number, you may complete the paper Representative Payee Accounting form.

Error 10: Cancel or previous on accounting screen button use (Pop-up window overlays existing screen)

## Internet Representative Payee Accounting (iRPA) Your information will not be saved You are now leaving the application and your information will not be saved. Use the cancel button to return to your session.

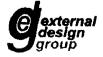

Close

Version: 0.4 Date: May 1, 2008

Error 11: Check the amounts you have entered (Pop-up window overlays existing screen)

# Internet Representative Payee Accounting (iRPA) Check the amounts you have entered for accounting The amounts that you have entered do not add up to the Total Accountable Amount (TAA). Would you like to correct these amounts? Yes No